, tushu007.com

<<Illustrator CS2 >>>

书名:<<Illustrator CS2应用与技巧详解>>

- 13 ISBN 9787113084844
- 10 ISBN 7113084842

出版时间:2008-2

页数:252

PDF

更多资源请访问:http://www.tushu007.com

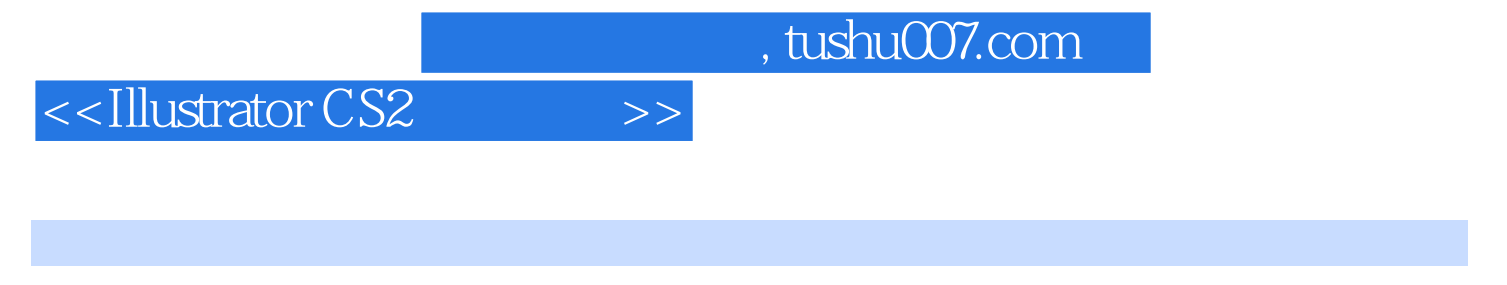

其主要内容包括:简介及初始设置、工具栏系列介绍、位图转矢量图工具——实时描摹、实时上色工

Illustrator CS2<sup>de M</sup>illustrator CS2

Illustrator CS2

 $,$  tushu007.com

<<Illustrator CS2 >>>

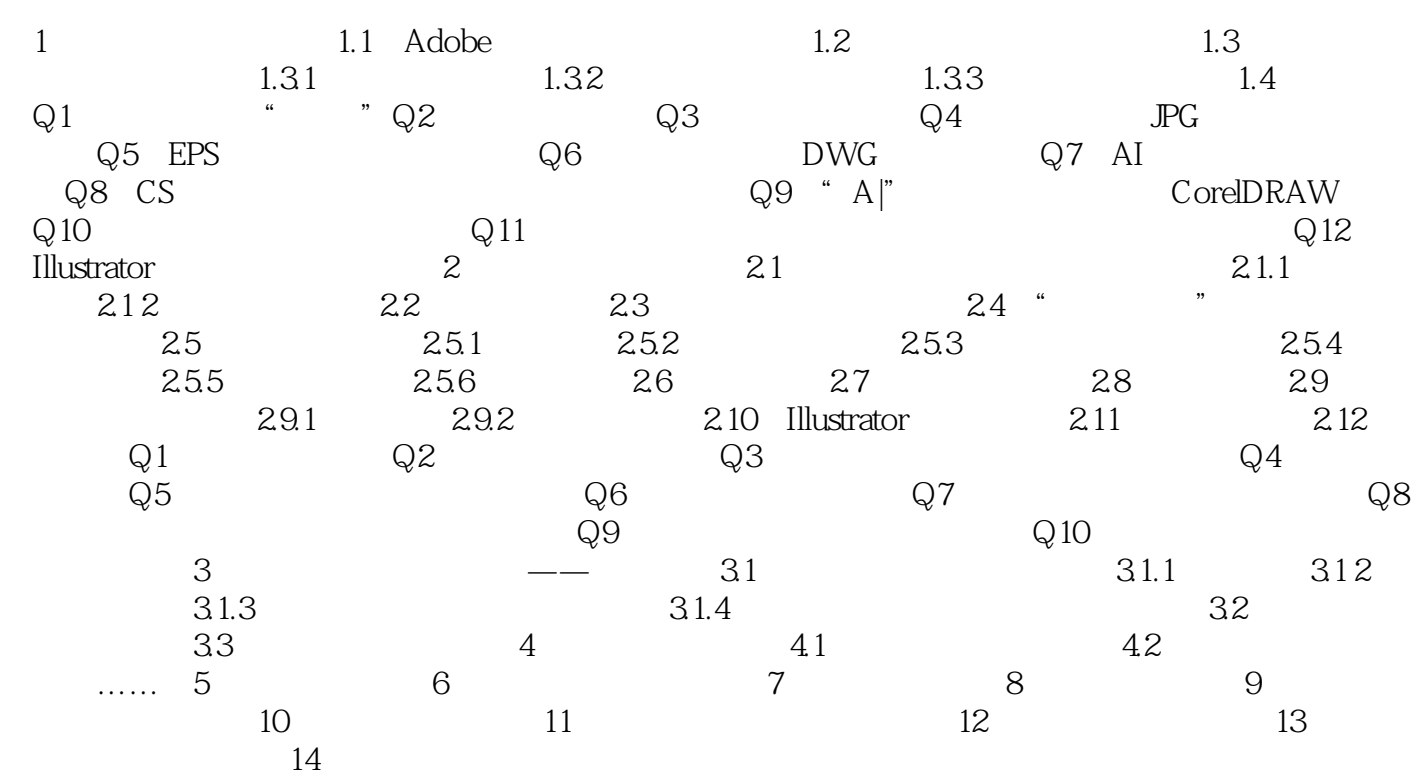

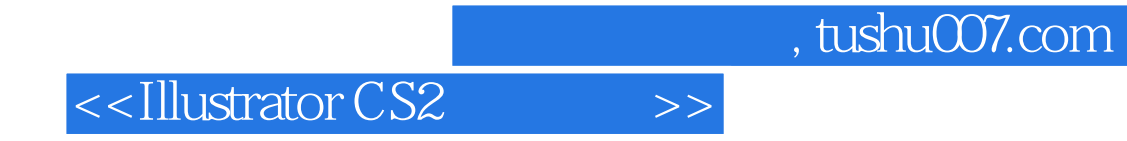

本站所提供下载的PDF图书仅提供预览和简介,请支持正版图书。

更多资源请访问:http://www.tushu007.com